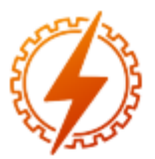

## **CEEL - ISSN 2596-2221** Universidade Federal de Uberlândia 13 a 17 de dezembro de 2021

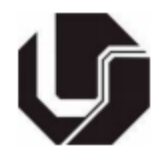

# **PROJETO, MODELAGEM E ANÁLISE DO CONVERSOR CC-CC ĆUK COM APLICAÇÃO DE CONTROLADOR LQR**

Marcus Evandro Teixeira Souza Junior<sup>\*1</sup>, Ênio Costa Resende<sup>1</sup>, Aniel Silva de Morais<sup>1</sup>, Luiz Carlos Gomes de Freitas<sup>1</sup>

<sup>1</sup>FEELT – Universidade Federal de Uberlândia

*Resumo –* **A eletrônica de potência dotada de controladores avançados é fundamental para a transição energética atualmente. Quase todas as mais recentes tecnologias do setor elétrico fazem uso de conversores estáticos em seus processos. Assim, este artigo busca estudar um deles com emprego de técnicas modernas de controle. O conversor CC-CC Ćuk é analisado e, para sua operação, o controlador LQR é aplicado. Estes dois elementos são explicados teoricamente. De forma a prosseguir com o exame do conversor, é realizada sua modelagem no espaço de estados médios. Em seguida, passa-se a fazer o projeto e o dimensionamento dos componentes e fenômenos associados a um conversor Ćuk. Finalmente, para verificar o funcionamento do sistema completo e validar a metodologia utilizada, simulações computacionais são feitas, apresentando resultados diversos. A robustez e a efetividade do conversor Ćuk unido ao controlador LQR ficam demonstradas.**

*Palavras-Chave –* **Controlador LQR, Conversor CC-CC Ćuk, Eletrônica de Potência, Modelagem no Espaço de Estados, Sistemas de Controle Moderno.**

### **DESIGN, MODELING AND ANALYSIS OF THE DC-DC ĆUK CONVERTER WITH LQR CONTROLLER APPLICATION**

*Abstract –* **Power electronics equipped with advanced controllers is fundamental for the energy transition nowadays. Almost all of the most recent technologies in the power sector make use of static converters in their processes. Thus, this paper seeks to study one of them employing modern control techniques. The DC-DC Ćuk Converter is analyzed and, for its operation, the LQR controller is applied. These two elements are theoretically explained. In order to proceed with the converter exam, it is realized its state space average modeling. Then, the design and dimensioning of the components and phenomena associated with a Ćuk converter is carried out. Finally, to verify the operation of the complete system and to validate the utilized methodology, computational simulations are made, presenting diverse results. The robustness and effectiveness of the Ćuk converter coupled with the LQR controller are demonstrated.**

*Keywords –* **DC-DC Ćuk Converter, LQR Controller, Modern Control Systems, Power Electronics, State Space Modeling.**

#### **I. INTRODUÇÃO**

A eletrônica de potência pode ser definida pela utilização de dispositivos semicondutores e elementos armazenadores de energia para conversão da energia elétrica. A exata medida de sua importância é dada pela aplicação nas mais diferentes atividades industriais [1] e de geração de energia por intermédio de fontes renováveis [2]. Em alguns sistemas de geração distribuída, por exemplo, verifica-se a presença da eletrônica de potência por meio dos conversores CC-CC e CC-CA.

Enquanto os conversores CC-CC são responsáveis por inserir ganhos de corrente ou tensão no circuito, os conversores CC-CA destinam-se a padronizar, qualitativamente, a saída com as principais características da rede da concessionária. Dentre os principais conversores CC-CC, destacam-se os de dois estados, isto é, com dois elementos armazenadores de energia, como Buck, Boost e Full-Bridge, e os com quatro estados, por possuírem quatro destes elementos, como o Zeta, o Sepic e o Ćuk. Eles também se distinguem entre si por poderem aumentar, diminuir, ou ambos, a tensão CC de saída em relação à de alimentação [3].

O conversor CC-CC abordado por este trabalho será o Ćuk, proposto por Slobodan Ćuk em sua tese de doutorado [4]. Ele pode ser caracterizado como a junção seguida de um conversor Boost e um conversor Buck invertido, com um dispositivo de chaveamento mútuo e um capacitor de acoplamento entre esses estágios [3]. As principais vantagens do conversor Ćuk residem em sua simplicidade de implementação e na ausência de transformadores em sua topologia com boa eficiência, encontrando emprego em várias áreas, tais como: acionamento de lâmpadas LED, energias renováveis e aplicações aeroespaciais.

Além disso, é necessário ressaltar que o desenvolvimento dos conversores depende da evolução das ferramentas matemáticas utilizadas para sua modelagem e de seus controladores. Dentre as técnicas para obtenção de modelos matemáticos, a representação em espaço de estados médios configura-se como uma estratégia simples, mas poderosa, para

<sup>\*</sup>marcus11jr@hotmail.com

confecção de um modelo que represente fidedignamente a planta e seu funcionamento [5]. Dentre os controles modernos, é de relevância o método regulador linear quadrático (LQR) baseado em otimização, paradigma eficiente para solucionar problemas de multivariáveis [6].

Assim, o objetivo deste texto será a investigação do conversor Ćuk trabalhando com controlador LQR. O artigo é dividido da seguinte maneira. Nas duas seções seguintes, são proporcionados os embasamentos teóricos do conversor Ćuk e do controlador LQR. Em seguida, são explorados a modelagem e o projeto do conversor. Ao final, resultados de simulação são discutidos.

#### **II. O CONVERSOR CC-CC ĆUK**

O conversor CC-CC Ćuk pode trabalhar como elevador ou abaixador de tensão, sendo que a polaridade de saída é invertida em relação à entrada. Por ter um indutor junto à fonte, sua corrente tem baixo conteúdo harmônico. Com efeito, entrada e saída têm correntes contínuas. Além disso, ele se diferencia de outros conversores CC-CC típicos por realizar a transferência de energia via capacitor [7].

A Figura 1 (a) mostra o diagrama ideal do conversor Ćuk com fonte de tensão CC de entrada  $V_i$ , indutores  $L_1$  e  $L_2$ , capacitores  $C_1$  e  $C_2$ , carga resistiva  $R_o$ , chave semicondutora e diodo. Sua operação ocorre em duas etapas em um período com razão cíclica  $D$  [8]. Na primeira (Figura 1 (b)), de 0 a  $DT$ , a chave está fechada e o diodo reversamente polarizado. Neste momento, a fonte alimenta o indutor  $L_1$ , enquanto o capacitor  $C_1$  fornece energia à saída, incluindo  $L_2$ ,  $C_2$  e  $R_o$ . Na segunda etapa (Figura 1 (c)), de  $DT$  até  $T$ , em que a chave abre e o diodo passa a conduzir, os indutores  $L_1$  e  $L_2$  entregam energia, respectivamente, para  $C_1$  e para  $C_2$  e  $R_o$ . O ciclo se repete.

Figura 1: Diagramas do conversor Ćuk: (a) Circuito ideal e circuitos equivalentes para (b) primeira etapa e (c) segunda etapa.

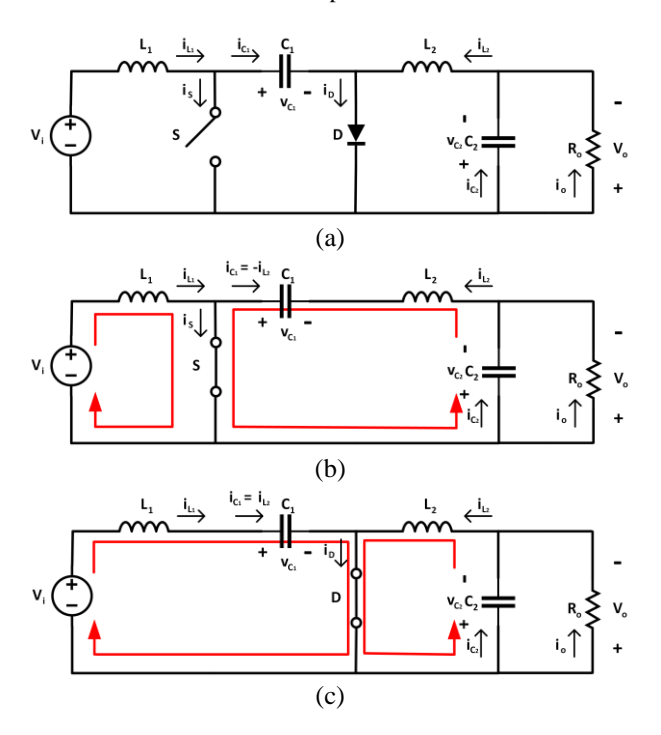

#### **III. O CONTROLADOR LQR**

Um método avançado de controladores para conversores é a realimentação de estados com integrador. Todavia, o posicionamento de polos se torna um problema quando se envolvem múltiplas variáveis de entrada e de saída. Para resolver isso, pode ser feita a otimização da realimentação de estados. A ideia é tomar valores que minimizem o custo do sistema dinâmico. O controlador LQR é uma técnica dentro destes objetivos [6].

Seja  $\dot{x} = Ax + Bu$  um sistema de matrizes A e B e com todos os estados  $x$  conhecidos e iniciais não-nulos. O problema LQR consiste em encontrar o sinal de entrada  $u$  que leve ao estado zero  $x = 0$  de maneira ótima minimizando o custo definido por [9]:

$$
J = \int_0^\infty (x^T Q x + u^T R u) dt \tag{1}
$$

com solução ótima  $u = -Kx$ , em que:  $K = R^{-1}B$  $T P$  (2)

A técnica LQR proporciona, portanto, a matriz de ganho para projeto do compensador. Para se alcançar tal resultado, pode se usar uma equação algébrica denominada de Riccati para se ter  $P$  ou, então, de forma mais simples, recorrer a programas de computador com funções que solucionam o problema LQR.

Para concepção dos controles, é preciso definir as matrizes de peso  $Q$ , ajustada para que a transição dos estados se dê com um mínimo desvio acumulado, e  $R$ , ajustada para diminuir o custo de controle. Uma das várias possibilidades é fazer  $Q =$ I e  $R = \rho I$ . É preferível para a primeira tomar entradas normalizadas na diagonal relacionadas aos estados no lugar da identidade pura  $I$ . O termo  $\rho$  é determinado por tentativa e erro para se alcançar o tempo de assentamento adequado [6].

Às vezes, é difícil medir ou precisar os elementos associados aos estados. Para resolver isso, pode ser empregado o conceito de observador, pelo qual os estados são estimados, anulando o erro entre a saída e a expectativa por meio de uma matriz adicional de ganhos  $L$ , aprimorando o controlador [10].

#### **IV. MODELAGEM NO ESPAÇO DE ESTADOS**

O conversor Ćuk foi modelado no espaço de estados médios. Para isso, assim como será feito para o projeto, é considerado o circuito equivalente não-ideal, com todas as perdas do dispositivo, mostrado na Figura 2. Nele, as resistências  $r_{L_1}$  e  $r_{L_2}$  representam as perdas nos indutores, enquanto  $r_{C_1}$  e  $r_{C_2}$  são aquelas dos capacitores. Nos elementos semicondutores,  $r_{DS}$  é a resistência de estado ligado da chave e  $R_F$  e  $V_F$  são, respectivamente, a resistência direta e a tensão limite do diodo.

Figura 2: Circuito equivalente não-ideal do conversor Ćuk considerando todas as perdas.

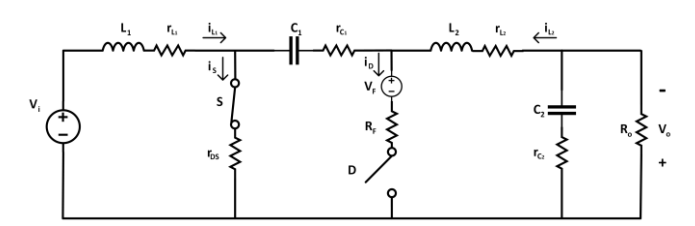

A representação no espaço de estados é feita através das equações de estado e de saída, respectivamente [10]:

$$
\begin{aligned}\n\dot{x} &= Ax + Bu \\
y &= Cx + D_u u\n\end{aligned} (3)
$$
\n(3)

onde  $A$  é a matriz de estados,  $B$  a matriz de entrada,  $C$  a matriz de saída e  $D_u$  a matriz de transição direta. Já x é o vetor de estados,  $y$  o vetor de saída e  $u$  o vetor de entrada. São considerados como estados, ou seja, entrada de  $X$ , os seguintes termos:  $x_1 = i_{L_1}$  é a corrente no indutor  $L_1$ ,  $x_2 = v_{C_1}$  é a tensão no capacitor  $C_1$ ,  $x_3 = i_{L_2}$  é a corrente no indutor  $L_2$  e  $x_4 = v_{C_2}$  é a tensão no capacitor  $C_2$ , enquanto a única entrada é a tensão da fonte CC  $U = [u] = V_i$ .

Para realizar a modelagem no espaço de estados médios, a análise é feita nas duas etapas de operação do conversor Ćuk, conforme Figuras 3 (a) e (b). Para cada uma, é possível obter suas respectivas equações de estado e de saída com suas próprias matrizes. No final, a modelagem é obtida a partir dos valores médios de todo o período de funcionamento do conversor [5]. Para qualquer caso, toma-se  $D_u = 0$ . Para se chegar às equações desejadas, a análise dos circuitos equivalentes considera basicamente as leis de Kirchhoff para tensões e correntes e as relações de definição entre tensões e correntes em indutores e capacitores. O valor de  $V_F$  é desprezada, sem prejuízos à modelagem.

Figura 3: Circuitos equivalentes do conversor Ćuk para modelagem no espaço de estados (a) na primeira etapa e (b) na segunda etapa de operação.

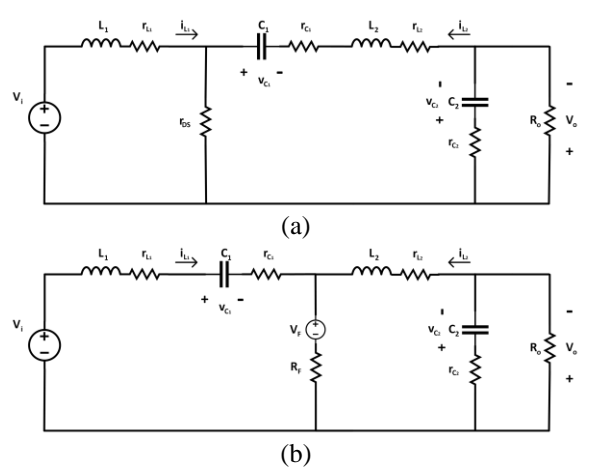

Seja a primeira etapa (Figura 3 (a)). Resolvendo, as equações dos estados diferenciados são:

$$
i_{L_1} = -\frac{(r_{L_1} + r_{DS})}{L_1} i_{L_1} - \frac{r_{DS}}{L_1} i_{L_2} + \frac{v_i}{L_1}
$$
 (5)

$$
\dot{v_{C_1}} = -\frac{i_{L_2}}{c_1} \tag{6}
$$
\n
$$
- \frac{r_{DS}}{r} \dot{v_{C_1}} + \frac{v_{C_1}}{r_{L_2} + r_{C_1} + r_{DS}} \dot{v_{C_2}} \tag{7}
$$

$$
i_{L_2} = -\frac{v_{DS}}{L_2} \cdot i_{L_1} + \frac{v_{C_1}}{L_2} - \frac{v_{L_2} \cdot v_{C_1} \cdot v_{DS}}{L_2} i_{L_2} - \frac{v_{C_2}}{L_2}
$$
 (7)  

$$
v_{C_2} = \frac{i_{L_2}}{c_2} - \frac{v_{C_2}}{R_0 c_2}
$$
 (8)

Com isso, chega-se às matrizes de estado  $A_1$  e de entrada  $B_1$  para a primeira etapa:

$$
A_1 = \begin{bmatrix} -\frac{r_{L_1} + r_{DS}}{L_1} & 0 & -\frac{r_{DS}}{L_1} & 0\\ 0 & 0 & -\frac{1}{C_1} & 0\\ -\frac{r_{DS}}{L_2} & \frac{1}{L_2} & -\frac{r_{L_2} + r_{C_1} + r_{DS}}{L_2} & -\frac{1}{L_2}\\ 0 & 0 & \frac{1}{C_2} & -\frac{1}{R_0 C_2} \end{bmatrix}
$$
(9)

$$
B_1 = \begin{bmatrix} \frac{1}{L_1} & 0 & 0 & 0 \end{bmatrix}^T
$$
 (10)

 $\overline{L}_1$   $\overline{L}_1$   $\overline{L}_2$   $\overline{L}_3$   $\overline{L}_4$   $\overline{L}_5$   $\overline{L}_6$   $\overline{L}_7$   $\overline{L}_8$   $\overline{L}_9$   $\overline{L}_1$   $\overline{L}_2$   $\overline{L}_3$   $\overline{L}_4$   $\overline{L}_5$   $\overline{L}_7$   $\overline{L}_8$   $\overline{L}_9$   $\overline{L}_1$   $\overline{L}_1$   $\overline{L}_2$   $\overline{L}_3$  3 (b)), na qual as equações são:

$$
i_{L_1} = -\frac{(r_{L_1} + r_{C_1} + R_F)}{L_1} i_{L_1} - \frac{v_{C_1}}{L_1} - \frac{R_F}{L_1} i_{L_2} + \frac{v_i}{L_1}
$$
 (11)

$$
i_{C_1} = \frac{i_{L_1}}{c_1} \tag{12}
$$

$$
\dot{L}_2 = -\frac{R_F}{L_2}\dot{t}_{L_1} - \frac{(r_{L_2} + R_F)}{L_2}\dot{t}_{L_2} - \frac{v_{C_2}}{L_2}
$$
(13)  

$$
\dot{v}_{L_2} = \frac{i_{L_2}}{L_2} - \frac{v_{C_2}}{L_2}
$$
(14)

$$
\dot{v_{C_2}} = \frac{v_{C_2}}{c_2} - \frac{v_{C_2}}{R_0 c_2} \tag{14}
$$

Sendo assim, as matrizes de estado  $A_2$  e de entrada  $B_2$  para a segunda etapa são:

2

$$
A_2 = \begin{bmatrix} -\frac{r_{L_1} + r_{C_1} + R_F}{L_1} & -\frac{1}{L_1} & -\frac{R_F}{L_1} & 0\\ \frac{1}{C_1} & 0 & 0 & 0\\ -\frac{R_F}{L_2} & 0 & -\frac{r_{L_2} + R_F}{L_2} & -\frac{1}{L_2}\\ 0 & 0 & \frac{1}{C_2} & -\frac{1}{R_0 C_2} \end{bmatrix}
$$
(15)  

$$
B_2 = \begin{bmatrix} \frac{1}{L_1} & 0 & 0 & 0 \end{bmatrix}^T
$$

Para a saída, serão considerados como parâmetros a corrente de entrada  $i_i$  e a tensão na carga  $v_o$ , o que leva a:

$$
y = \begin{bmatrix} y_1 \\ y_2 \end{bmatrix} = \begin{bmatrix} i_i \\ v_o \end{bmatrix} = Cx = C \begin{bmatrix} i_{L_1} \\ v_{C_1} \\ i_{L_2} \\ v_{C_2} \end{bmatrix}
$$
 (17)

mas  $i_i = i_{L_1}$  e  $v_o = v_{C_2} + r_{C_2}i_{C_2} = x_2 + r_{C_2}C_2x_2$ . Substituindo (8) e (14) no último caso, a matriz de saída é:

$$
C = \begin{bmatrix} 1 & 0 & 0 & 0 \\ 0 & 0 & r_{C_2} & \frac{R_0 - r_{C_2}}{R_0} \end{bmatrix}
$$
 (18)

A representação completa e final em espaço de estados médios é dada, então, por  $(D$  a razão cíclica do conversor):

$$
A = A_1 D + A_2 (1 - D)
$$
  
\n
$$
B_u = B_1 D + B_2 (1 - D)
$$
 (19)  
\n(20)

Os valores médios poderão ser avaliados pela modelagem fazendo:

$$
X = -A^{-1}B_{u}U = \begin{bmatrix} i_{L_{1}(m\acute{e}d)} \\ v_{C_{1}(m\acute{e}d)} \\ i_{L_{2}(m\acute{e}d)} \\ v_{C_{2}(m\acute{e}d)} \end{bmatrix}
$$
(21)

E a saída como:

$$
Y = CX = \begin{bmatrix} i_i \\ v_o \end{bmatrix} \tag{22}
$$

#### **V. PROJETO DO CONVERSOR ĆUK**

O projeto é realizado baseado na propostas de metodologia de [11] e de [12]. Os parâmetros iniciais são: tensão de entrada de  $V_i = 3.3 V$ , tensão de saída de  $V_o = 5 V$ , correntes de saída mínima de  $I_{o_{min}} = 1 A$  e máxima de  $I_{o_{max}} = 10 A$  e frequência de chaveamento de  $fs = 100 kHz$ . A operação será em modo de condução contínua (MCC).

Para máxima corrente, a resistência de carga  $R_0$  e a potência máxima de saída  $P<sub>o</sub>$  são determinadas como:

$$
R_o = \frac{V_o}{I_{o_{\text{max}}}}\tag{23}
$$

$$
P_o = V_o I_{o_{\text{max}}}
$$
 (24)

Já o ganho estático  $M_{\nu dc}$  é:

$$
M_{vdc} = \frac{v_o}{v_i} \tag{25}
$$

Para os próximos cálculos, toma-se uma eficiência inicial de hipótese  $\eta_i$ . A razão cíclica D, por sua vez, é, para o conversor Ćuk, dada por:

$$
D = \frac{M_{\nu dc}}{M_{\nu dc} + \eta_i} \tag{26}
$$

Passa-se, agora, à definição dos componentes. Primeiro, os indutores. Começa-se pelas correntes em cada um. No indutor  $L_1$ , a corrente é a mesma de entrada  $I_i$ , ou seja:

$$
I_{L_1} = I_i = I_{o_{\text{max}}} \cdot \frac{D}{1 - D}
$$
 (27)

Já no outro indutor  $L_2$ , a corrente é aproximadamente a máxima de saída do conversor:

$$
I_{L_2} \approx I_{o_{\text{max}}} \tag{28}
$$

Para ambos, as ondulações de corrente  $\Delta I_{L_1}$  e  $\Delta I_{L_2}$  serão de 10% dos valores médios  $I_{L_1}$  e  $I_{L_2}$ . Tendo tais resultados, podem ser determinados os valores de indutância:

$$
L_1 = \frac{V_i D}{f_s \Delta t_{L_1}}L_2 = \frac{V_i D}{f_s \Delta t_{L_2}}
$$
 (29)

Para garantir que o conversor trabalhe em MCC, os indutores devem ter valores mínimos de:

$$
L_{1_{min}} = \frac{(1 - D)^2 R_0}{2D f_S} \tag{31}
$$

$$
L_{2min} = \frac{(1-D)R_0}{2f_s}
$$
 (32)

Passa-se aos capacitores  $C_1$  e  $C_2$ . As tensões são, respectivamente, definidas por:

$$
V_{C_1} = V_o + V_i \tag{33}
$$

$$
V_{C_2} \approx V_o \tag{34}
$$

As ondulações de tensão  $\Delta V_{C_1}$  e  $\Delta V_{C_2}$  terão valores de 1% de  $V_{C_1}$  e  $V_{C_2}$ , nesta ordem. Com isso, alcança-se as capacitâncias:

$$
C_1 = \frac{D I_{o_{\text{max}}}}{\Delta V c_1 f_s} \tag{35}
$$

$$
C_2 = \frac{V_i \bar{D}}{8f_s^2 L_2 \Delta V_{C_2}}
$$
 (36)

Os valores mínimos destes elementos devem ser de:

$$
C_{1_{min}} = \frac{D}{2f_S R_o}
$$
 (37)

$$
C_{2min} = \frac{1}{8f_S R_o} \tag{38}
$$

Os estresses de corrente e tensão dos dispositivos semicondutores precisam ser encontrados para que se possa escolhê-los. Assim, os estresses de corrente na chave  $I_{SM_{max}}$  e no diodo  $I_{DM_{\text{max}}}$  são determinados por:

$$
I_{SM_{\text{max}}} = I_{DM_{\text{max}}} = I_{L_1} + \frac{\Delta I_{L_1}}{2} + I_{L_2} + \frac{\Delta I_{L_2}}{2}
$$
(39)

Seguindo, os estresses de tensão na chave  $V_{SM_{\hat{m}\hat{a}x}}$  e no diodo  $V_{DM_{\text{max}}}$  são:

$$
V_{SM_{m\acute{a}x}} = V_{DM_{m\acute{a}x}} = V_i + V_o \tag{40}
$$

Tendo estes valores, as características dos semicondutores serão definidas por escolhas em catálogos, incluindo, para a chave, um MOSFET, a resistência de estado ligado  $r_{DS}$  e a capacitância parasita  $C<sub>o</sub>$  e, para o diodo, do tipo Schottky, a resistência direta  $R_F$  e a tensão limite do diodo  $V_F$ .

Quanto às resistências série equivalentes dos indutores e dos capacitores. As primeiras são escolhidas por valores típicos iguais,  $r_{L_1} = r_{L_2}$ . Já para as últimas, é necessário estipular resistências série equivalentes máximas, que são

calculadas, respectivamente, por  $(V_{r_1} = 1\% \text{ de } V_i + V_0 \text{ e } V_{r_2} =$ 1% de  $V_0$ :

$$
r_{C_{1_{m\acute{a}x}}} = \frac{V_{r_1}}{\Delta I_{L_1}}
$$
(41)

$$
r_{C_{2_{\text{max}}}} = \frac{V_{r_2}}{\Delta l_{L_2}}
$$
 (42)

Então elas são selecionadas com valores iguais e menores que estes máximos verificados,  $r_{C_1} = r_{C_2}$ .

Todas as perdas foram calculadas, porém, suas equações não serão exibidas aqui. No geral, basta calcular os valores eficazes de corrente e fazer o produto de seus quadrados com as resistências equivalentes associadas. Com isso, obtém-se a perda total  $P_T$  e a eficiência, agora calculada, é avaliada:

$$
\eta_C = \frac{P_o}{P_o + P_T} \tag{43}
$$

Pode se notar que, inicialmente, não se tem a igualdade  $\eta_i = \eta_c$ . Para encontrar o resultado correto e definitivo, refazse todos os procedimentos do projeto aplicando este último valor calculado de eficiência  $\eta_c$  de maneira recursiva até que se tenha esta igualdade (facilmente implementado via códigos de programação). Quando isso ocorrer, os valores serão os finais do projeto. Tais parâmetros são dispostos na Tabela 1.

Tabela 1: Parâmetros finais de projeto do conversor Ćuk

| <b>Parâmetros</b>          | <b>Valores</b>           |
|----------------------------|--------------------------|
| $R_0$                      | $0.5 \Omega$             |
| $P_{o}$                    | 50W                      |
| η                          | 68,12%                   |
| D                          | 0,7196                   |
| L,                         | $\frac{1}{9,2521 \mu H}$ |
| L,                         | 23,748 µH                |
| $\mathcal{C}_1$            | 867,03 µF                |
| C <sub>2</sub>             | $25 \mu F$               |
| $r_{L_1}, r_{L_2}$         | $20 \text{ m}\Omega$     |
| $r_{C_1}, r_{C_2}$         | $30 \text{ m}\Omega$     |
| $r_{DS}$                   | $4.5 \text{ } m\Omega$   |
| $\mathcal{C}_o$            | 630 pF                   |
| $R_E$                      | $16.5$ $m\Omega$         |
| $V_{\scriptscriptstyle E}$ | 0.33 V                   |

#### **VI. RESULTADOS DE SIMULAÇÃO**

Tendo o projeto pronto, pode se retornar à representação no espaço de estados médios, conseguindo o modelo derradeiro para o caso específico. A partir das equações (19) e (20), as matrizes de estado e de entrada valem, nesta sequência:

$$
A = \begin{bmatrix} -3920.8 & -30303 & -850.01 & 0 \\ 323.37 & 0 & -830 & 0 \\ -331.16 & 30303 & -2082.4 & -4210.9 \\ 0 & 0 & 40000 & -80000 \end{bmatrix}
$$
 (44)

$$
B = [108083,57 \quad 0 \quad 0 \quad 0]^T
$$
 (45)  
so, os estados médios podem ser averiguados de

Com is: (21):

$$
X = \begin{bmatrix} i_{L_1(m\acute{e}d)} \\ v_{C_1(m\acute{e}d)} \\ i_{L_2(m\acute{e}d)} \\ v_{C_2(m\acute{e}d)} \end{bmatrix} = \begin{bmatrix} 26,2315 \\ 8,0896 \\ 10,2197 \\ 5,1099 \end{bmatrix}
$$
(46)

A saída, de (18) e (22) ( $v_0 \approx v_{C_2}$ ,  $R_o \gg r_{C_2} \approx 0$ ), leva a:

$$
Y = CX = \begin{bmatrix} 1 & 0 & 0 & 0 \\ 0 & 0 & 0 & 1 \end{bmatrix} X => Y = \begin{bmatrix} i_l \\ v_o \end{bmatrix} = \begin{bmatrix} 26,2315 \\ 5,1099 \end{bmatrix}
$$
 (47)  
\nNeste último caso em particular, observa-se que:

$$
I_i = I_{omax} \frac{D}{1 - D} = 10 \frac{0.7196}{1 - 0.7196} = 25,663 \text{ A}
$$
 (48)

$$
V_o = 5 V \tag{49}
$$

Ou seja, tais resultados são satisfatórios. Os de estados médios poderão também ser validados nas simulações expostas a seguir.

O projeto e a modelagem em espaço de estados médios do conversor Ćuk não-ideal foram implementados na plataforma Matlab, seguindo todo o procedimento elaborado ao longo deste artigo. O mesmo se deu com o controlador LQR. O peso Q foi escolhido com entradas que são normalizações pelas energias dos elementos dos estados no lugar de aplicar a identidade. Isto é:

$$
Q = \frac{1}{c_2 x_2^2} \begin{bmatrix} L_1 x_1^2 & 0 & 0 & 0 \\ 0 & C_1 x_2^2 & 0 & 0 \\ 0 & 0 & L_2 x_3^2 & 0 \\ 0 & 0 & 0 & C_2 x_4^2 \end{bmatrix}
$$
 (50)

Tem-se ainda como opção  $\rho = 1.10^{-4}$  e  $R = \rho$ . Estes dois últimos termos foram determinados por verificação das simulações para o melhor tempo de resposta do controlador. Para projetar o compensador LQR através do Matlab, basta utilizar a função  $[K, S, E] = lqr(A, Bd, Q, R)$ . Com exceção de  $B_d$ , os outros dados já são conhecidos. Descobre-se esta matriz de entrada  $B_d$  fazendo:

$$
B_d = (A_1 - A_2)X + (B_1 - B_2)U = \begin{bmatrix} 1006686.78 \\ -42041.61 \\ 346155.39 \\ 0 \end{bmatrix}
$$
 (51)

Empregando no Matlab, consegue-se os coeficientes de ganho do método de otimização LQR para construir o controlador integral com realimentação de estados como desejado. São eles:

$$
K_o = K = [0,0163 \quad -0.024 \quad 0,0008 \quad -0,0001] \quad (52)
$$

$$
K_i = 100 \quad (53)
$$

Os polos em malha fechada são dados pela função *pc=eig(A-Bu\*K)*. Para projetar o observador, tomam-se polos em malha fechada quatro vezes maiores que estes últimos, para serem quatro vezes mais rápidos: *po=4\*pc*. Desta forma, o observador de ganho  $L$  é alcançado com os seguintes códigos no Matlab: *Lt=place(A',C',po)* e *L=Lt'*.

Os primeiros resultados de simulação computacional são feitos no Simulink. O modelo no espaço de estados médios do conversor Ćuk é empregado junto ao controlador integral com realimentação de estados via LQR. O observador de estados também foi agregado ao sistema.

A tensão de referência é  $V_{ref} = 5 V$ , igual ao valor de saída aguardado, enquanto a entrada é de  $u = V_i = 3.3 V$ . A simulação tem duração de 0,25 s. A Figura 4 mostra os resultados para os estados. Os sinais correspondem a valores em regime permanente de  $x_1 = i_{L_1} = 25,67$  A,  $x_2 = v_{C_1} =$ 7,92 V,  $x_3 = i_{L_2} = 10$  A e  $x_4 = v_{C_2} = 5$  V, muito próximos dos valores médios resultantes da modelagem e projeto conforme (46). Na Figura 5, a saída é exposta, contando apenas com o sinal de tensão na carga, cujo valor final é exatamente  $v_0 = 5 V$ , como previsto.

O conversor Ćuk com o controlador LQR também foi simulado na plataforma PSIM. Desta vez, não foi usado o modelo no espaço de estados, mas sim o circuito equivalente não-ideal completo do dispositivo, como o da Figura 2, com as informações iniciais e os parâmetros finais de projeto. O controlador com referência, integrador e os coeficientes agregados aos referentes estados foi reproduzido juntamente a um sistema de modulação por largura de pulso (PWM) para atuação na chave semicondutora. O observador não foi executado nesta ocasião.

Figura 4: Resultado dos estados para análise no Simulink.

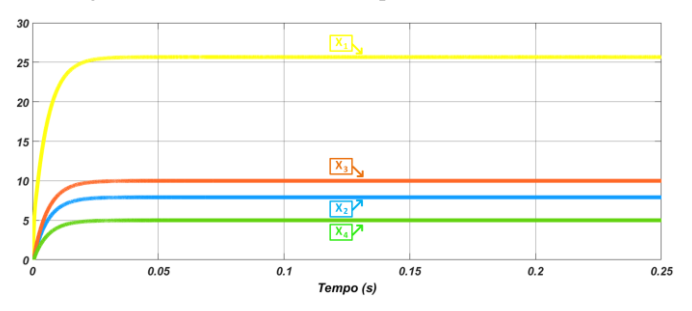

Figura 5: Resultado da saída para análise no Simulink.

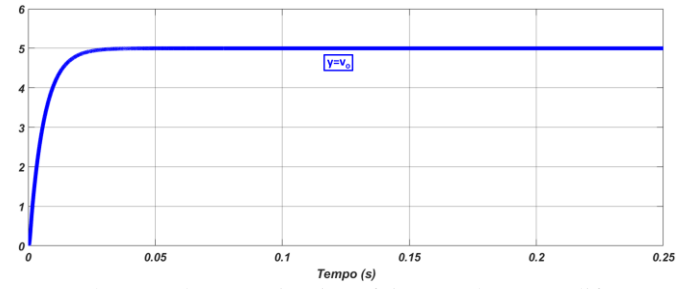

Implementado, o circuito foi testado em diferentes cenários. Para todos, a duração continua sendo de 0,25 s. No primeiro deles, a referência foi mantida constante em  $5V$ , assim como a entrada foi fixada em 3,3 V. A Figura 6 mostra os sinais de entrada  $(V_i)$  e de saída  $(V_o \text{ e } I_i)$ , referentes ao modelo. Já a Figura 7 exibe os sinais dos estados ( $x_1 = i_{L_1}$ ,  $x_2 = v_{C_1}$ ,  $x_3 = i_{L_2}$  e  $x_4 = v_{C_2}$ ). Os resultados são bastante satisfatórios e deixam claro tanto o poder do controlador, quanto a força da modelagem. Com efeito, os valores em regime permanente nesta simulação são  $V_i = 3.3 V, V_o = 5 V$ ,  $I_i = 26,9416 A,$   $x_1 = i_{L_1} = 26,9416 A,$   $x_2 = v_{C_1} =$ 7,9604 V,  $x_3 = i_{L_2} = 10,0101$  A e  $x_4 = v_{C_2} = 4,9997$  V. Todos estão muito próximos daquilo que foi alcançado pelo modelo e esperado. O último estado confirma que a aproximação  $v_o \approx v_{C_2}$  é válida para  $r_{C_2}$  pequena.

O segundo teste busca verificar a efetividade do controlador diante de modificações desejadas na saída por meio de variações na referência. Para tanto, a fonte de entrada foi mantida constante em  $3.3 V$ , porém, a referência foi designada a mudar alternativamente a cada 0,05 s em 10% acima ou abaixo de 5  $V$ , ou seja, entre 4,5  $V$  e 5,5  $V$ . A Figura 8 mostra entrada e saídas e a Figura 9, os estados. A robustez do controlador é evidente, com todos os sinais seguindo a referência com rapidez e precisão em seus valores correspondentes. A tensão na carga vale exatamente aquilo que foi determinado.

O terceiro e último teste tenta validar o efeito do controlador para variações externas ao sistema, isto é, de entrada. Agora é a referência que é fixada em  $5V$  e a fonte de entrada eleva ou reduz sua tensão de  $3,3$   $V$  em  $0,33$   $V$ , ora valendo 3,63  $V$ , ora 2,97  $V$ . Na Figura 10, exibem-se entrada e saídas, enquanto na Figura 11, os estados. A expectativa sobre o controlador é atendida e, a menos dos pequenos transitórios quando das alterações de tensão, a carga é mantida todo instante em 5  $V$ , sendo bem regulada.

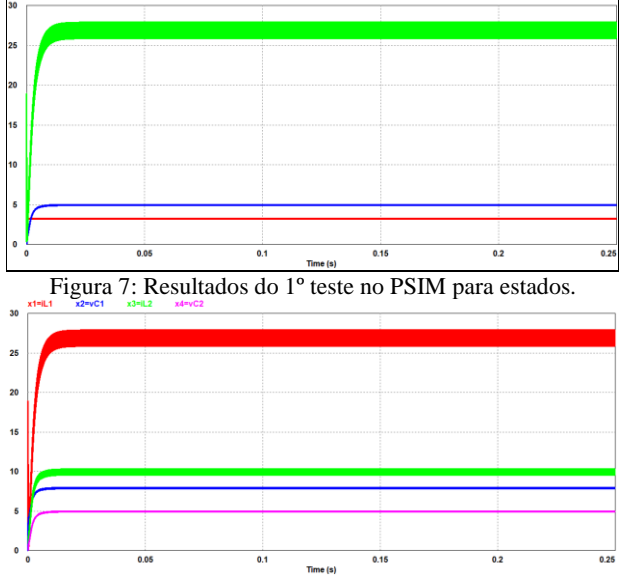

Figura 6: Resultados do 1º teste no PSIM para entrada e saídas.

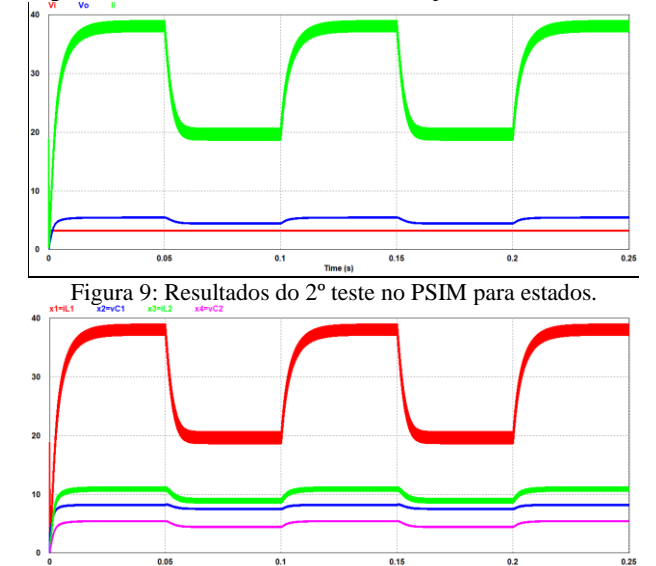

Figura 10: Resultados do 3º teste no PSIM para entrada e saídas.

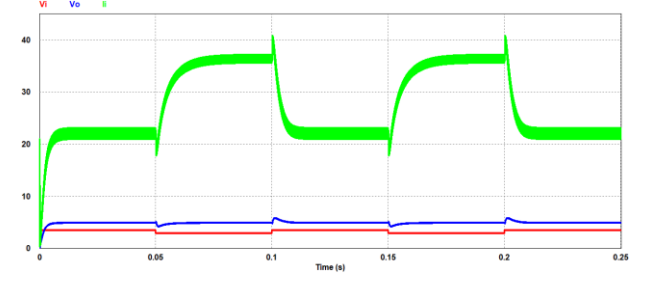

Figura 11: Resultados do 3º teste no PSIM para estados.

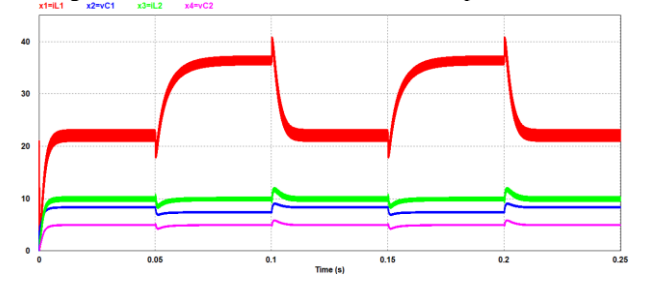

#### **VII. CONCLUSÕES**

Este trabalho analisou profundamente o conversor CC-CC Ćuk e o emprego de controladores baseados em método LQR para eletrônica de potência. O dispositivo em questão possui várias aplicações, sendo interessante o entendimento do mesmo por meio de diversos estudos, incluindo este apresentado. A modelagem em espaço de estados médios foi confirmada como importante instrumento de compreensão de operação e de alto valor prático para projetos, como aquele feito neste artigo. Não só isso, a metodologia empregada aqui pode ser facilmente replicada e explorada em outros conversores CC-CC. Os resultados de simulação comprovaram as capacidades elevadas do modelo e do controlador para utilização no conversor em questão, corroborando a teoria.

#### **AGRADECIMENTOS**

Os autores agradecem à UFU, ao CNPq, à CAPES e à FAPEMIG. Este estudo foi financiado em parte por CNPq (Bolsa de Doutorado) e FAPEMIG (TEC – PPM-00485-17).

#### **REFERÊNCIAS**

- [1] B.K. Bose, "Energy, Environment, and Advances in Power Electronics", *IEEE Transactions on Power Electronics*, vol. 15, no. 4, pp. 688-701, Julho 2000.
- [2] F. Blaabjerg, Z. Chen, S.B. Kjaer, "Power Electronics as Efficient Interface in Dispersed Power Generation Systems", *IEEE Transactions on Power Electronics*, vol. 19, no. 5, pp. 1184-1194, Setembro 2004.
- [3] D.C. Martins, I. Barbi, *Conversores CC-CC Básicos Não Isolados*, Edição dos Autores, 2ª Edição, Florianópolis, 2006.
- [4] S.M. Ćuk, *Modelling, Analysis, and Design of Switching Converters*, Tese de Doutorado, California Institute of Technology, Pasadena, 1977.
- [5] R.D. Middlebrook, S. Ćuk, "A General Unified Approach to Modelling Switching-Converter Power Stages," in *Proc. IEEE Power Electron. Specialists Conf.*, pp. 18-34, 1976.
- [6] P. Albertos, A. Sala, *Multivariable Control Systems: An Engineering Approach*, Springer, 1ª Edição, Londres, 2004.
- [7] D.W. Hart, *Eletrônica de Potência: Análise e Projetos de Circuitos*, AMGH, 1ª Edição, Porto Alegre, 2012.
- [8] M.H. Rashid, *Eletrônica de Potência: Dispositivos, Circuitos e Aplicações*, Pearson Education do Brasil, 4ª Edição, São Paulo, 2014.
- [9] S. Skogestad, I. Postlethwaite, *Multivariable Feedback Control: Analysis and Design*, John Wiley & Sons, 2ª Edição, Nova Iorque, 2001.
- [10] R.C. Dorf, R.H. Bishop, *Sistemas de Controle Moderno*, LTC Editora, 8ª Edição, Rio de Janeiro, 2001.
- [11] M.K. Kazimierczuk, *Pulse-Width Modulated DC-DC Power Converters*, John Wiley & Sons, 2ª Edição, Chichester, 2016.
- [12] F.L. Tofoli, *Conversores CC-CC Não Isolados: Análise, Modelagem e Controle*, Artliber, 1ª Edição, São Paulo, 2018.

6

#### Figura 8: Resultados do 2º teste no PSIM para entrada e saídas.